Документ подписан простой элек**миний одгорст|во транспорта Российской Федерации** Информация о владельце: **Федеральное агентство железнодорожного транспорта** фио: Мильчаков Михаил Борисович Римляное ит ситетво железнодорожного триненорти<br><sub>Должность: Директор фи<mark>ль</mark>ядеральное государственное бюджетное образовательное</sub> **учреждение высшего образования** уникальный программний ключ: реский государственный университет путей сообщения» **(СамГУПС) Филиал СамГУПС в г. Кирове** Должность: Директор филиа<del>л</del>а Дата подписания: 31.05.2024 14:34:45 01f99420e1779c9f06d699b725b8e8fb9d59e5c3

# **РАБОЧАЯ ПРОГРАММА УЧЕБНОЙ ДИСЦИПЛИНЫ**

# **ЕН.02. ИНФОРМАТИКА**

для специальности

08.02.10 Строительство железных дорог, путь и путевое хозяйство

*Базовая подготовка среднего профессионального образования*

**Год поступления по УП: 2021 год**

# **СОДЕРЖАНИЕ**

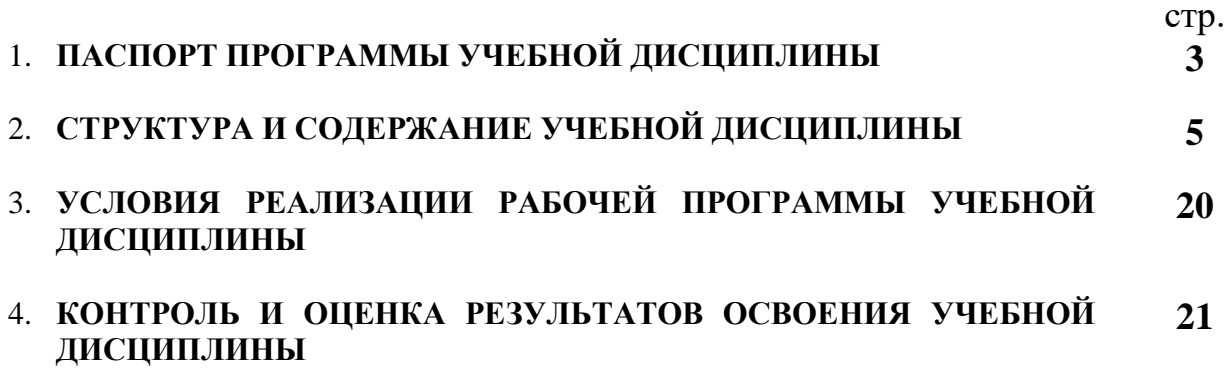

### **1. ПАСПОРТ ПРОГРАММЫ УЧЕБНОЙ ДИСЦИПЛИНЫ ЕН.02. ИНФОРМАТИКА**

#### **1.1 Область применения программы**

Рабочая программа учебной дисциплины ЕН.02. Информатика предназначена для реализации и является частью основной профессиональной образовательной программы (программы подготовки специалистов среднего звена) по специальности 08.02.10 Строительство железных дорог, путь и путевоехозяйство в соответствии с ФГОС по специальности СПО 08.02.10 Строительствожелезных дорог, путь и путевое хозяйство (базовая подготовка).

Рабочая программа учебной дисциплины разработана с учетом примерной программы.

Рабочая программа учебной дисциплины ЕН.02. Информатика реализуется с учетом рабочей программы воспитания обучающихся в ФБГОУ ВО «Самарский государственный университет путей сообщения».

В соответствии с системным подходом к проблеме воспитания студенческой молодежи реализация воспитательной функции осуществляется в единстве *учебной*

*деятельности* (на занятиях, во внеучебной деятельности по изучаемой дисциплине)и *внеучебной воспитательной работы.*

Рабочая программа учебной дисциплины может быть использована при профессиональной подготовке, повышении квалификации и переподготовке по профессиям рабочих и служащих железнодорожного транспорта по специальности СПО 08.02.10 Строительство железных дорог, путь и путевое хозяйство.

Дисциплина ЕН.02. Информатика имеет межпредметные связи с математикой, биологией, электротехникой и электроникой, историей, информационными технологиями в профессиональной деятельности.

**1.2. Место учебной дисциплины в структуре основной профессиональной образовательной программы (программы подготовки специалистов среднего звена):**

Дисциплина относится к математическому и общему естественнонаучному циклу.

**1.3. Цели и задачи учебной дисциплины — требования к результатам освоения учебной дисциплины:**

*В учебном процессе* воспитание обучающихся осуществляется в контексте

целей, задач и содержания профессионального образования.

В результате освоения учебной дисциплины обучающийся должен

#### **уметь:**

– использовать изученные прикладные программные средства.

В результате изучения учебной дисциплины обучающийся должен **знать:**

– основные понятия автоматизированной обработки информации;

– общий состав и структуру персональных электронно-вычислительных машин (ЭВМ) и вычислительных систем;

– базовые системные программные продукты и пакеты прикладных программ.

3 Результатом освоения учебной дисциплины является формирование и развитие общих и профессиональных компетенций, необходимых в профессиональной деятельности специалиста.

В результате изучения дисциплины у выпускника должны быть сформированы и развиты следующие профессиональные (ПК) и общие компетенции (ОК):

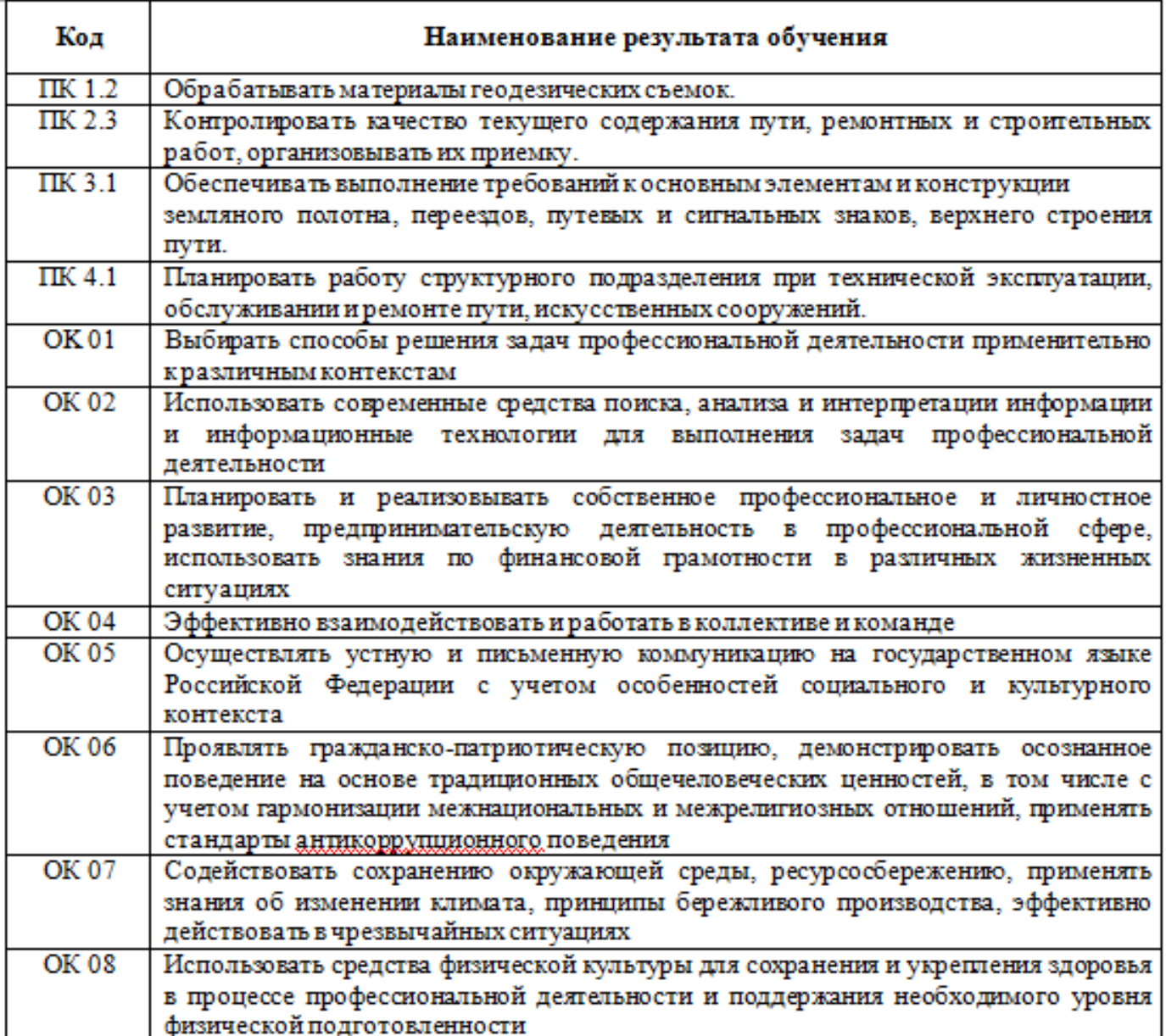

 $\frac{14}{14}$   $\frac{16}{16}$  числяте, назад, на сересние  $\frac{16}{16}$ Максимальная учебная нагрузка обучающегося на заочном отделении -

дисцинянив.<br>Моношлош чести обязательная учебная нагрузка боучающегося на <u>очном отделении</u> 155 часа, в

 $\epsilon$  практические занятические заняти солзательная аудиторная учесная нагрузка соуча<br>0 часовекивосно зонятия - 12

самостоятельная работа обучающегося - 45 часов.

Максимальная учебная нагрузка обучающегося на заочном отделении -135 часов, в том числе:

обязательная аудиторная учебная нагрузки обучающегося - 18 часов, в том числе практические занятия - 8 часов;

самостоятельная работа обучающегося - 117 часов.

# **2. СТРУКТУРА И СОДЕРЖАНИЕ УЧЕБНОЙ ДИСЦИПЛИНЫ**

## **2.1. Объем учебной дисциплины и виды учебной работы**

## **2.1.1. Объем учебной дисциплины и виды учебной работы (очное отделение)**

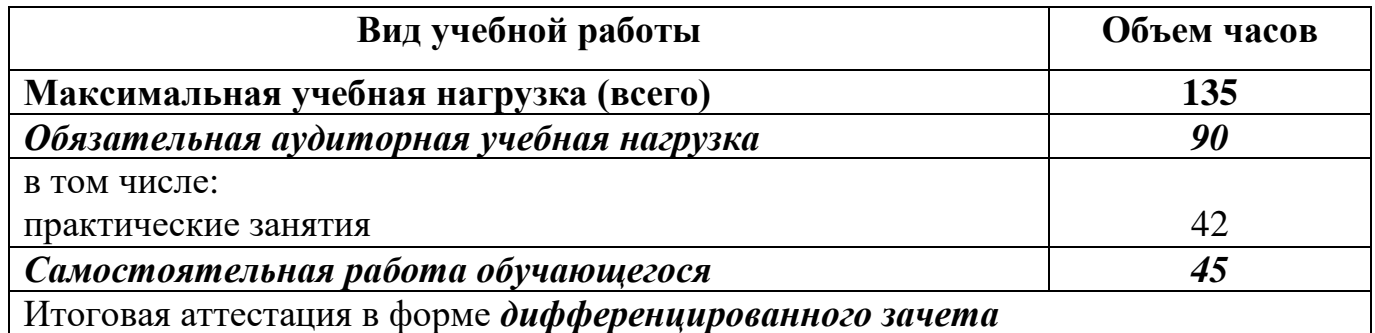

## **2.1.2. Объем учебной дисциплины и виды учебной работы (заочное отделение)**

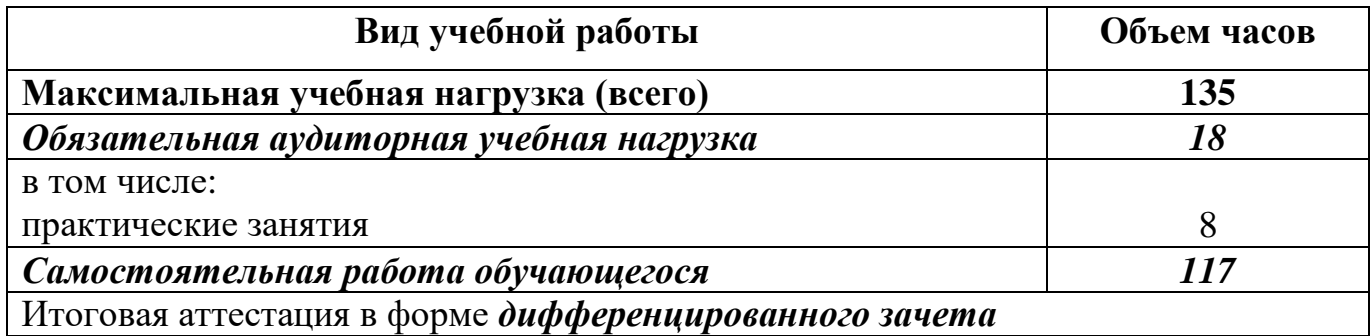

## **2.2. Рабочий тематический план и содержание учебной дисциплины ЕН.02. Информатика**

## **2.2.1. Рабочий тематический план и содержание учебной дисциплины ЕН.02. Информатика (очное отделение)**

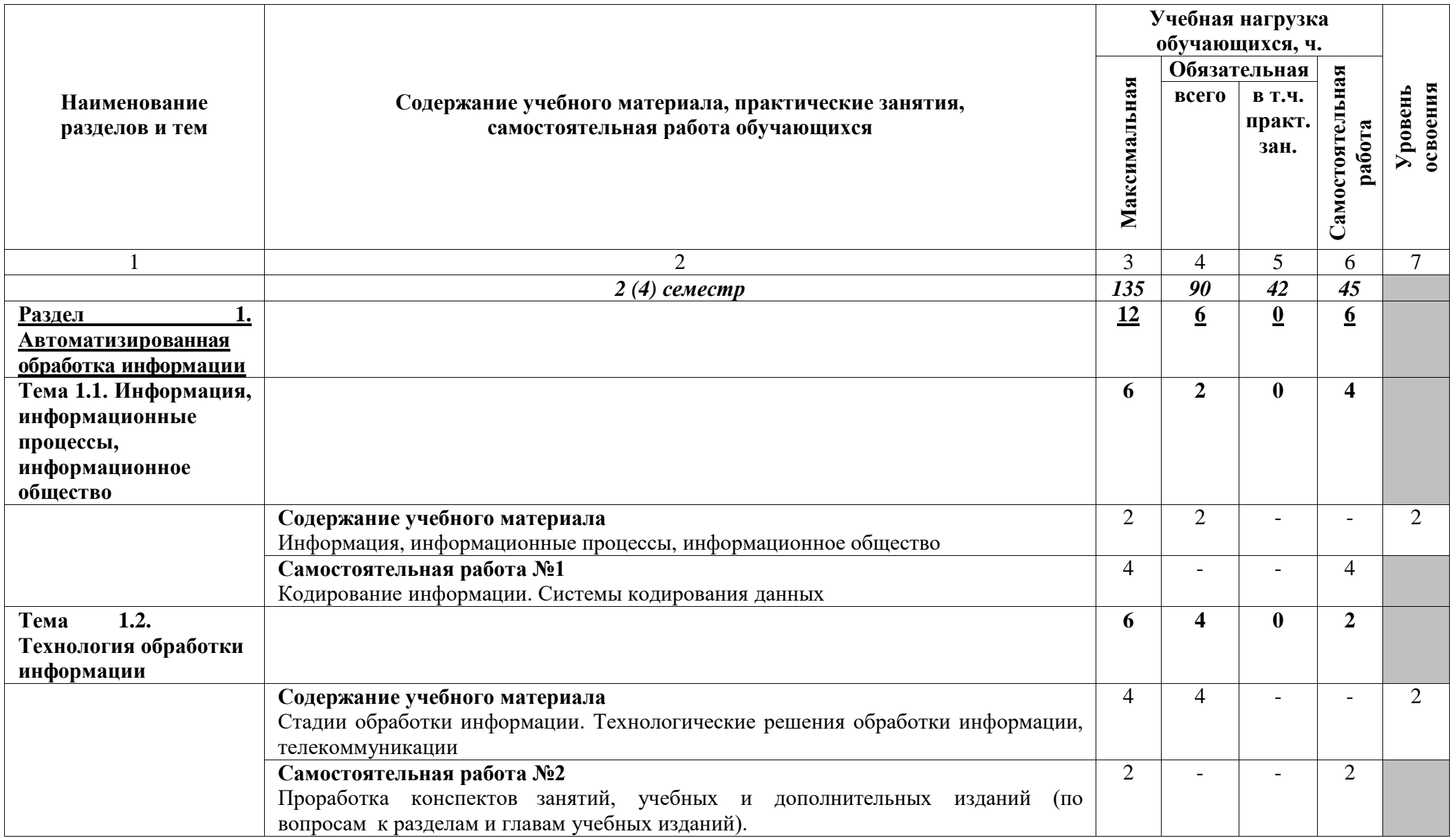

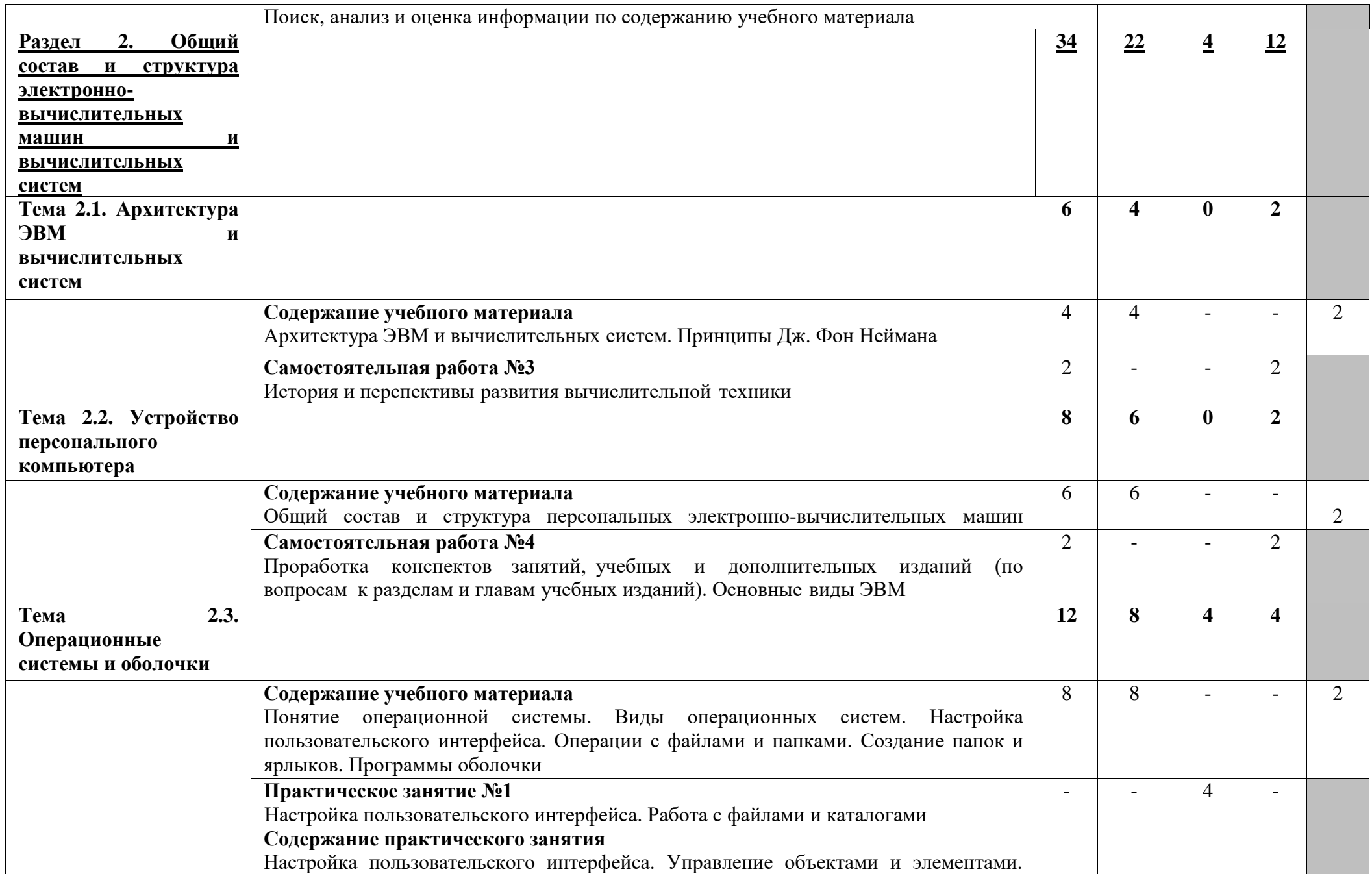

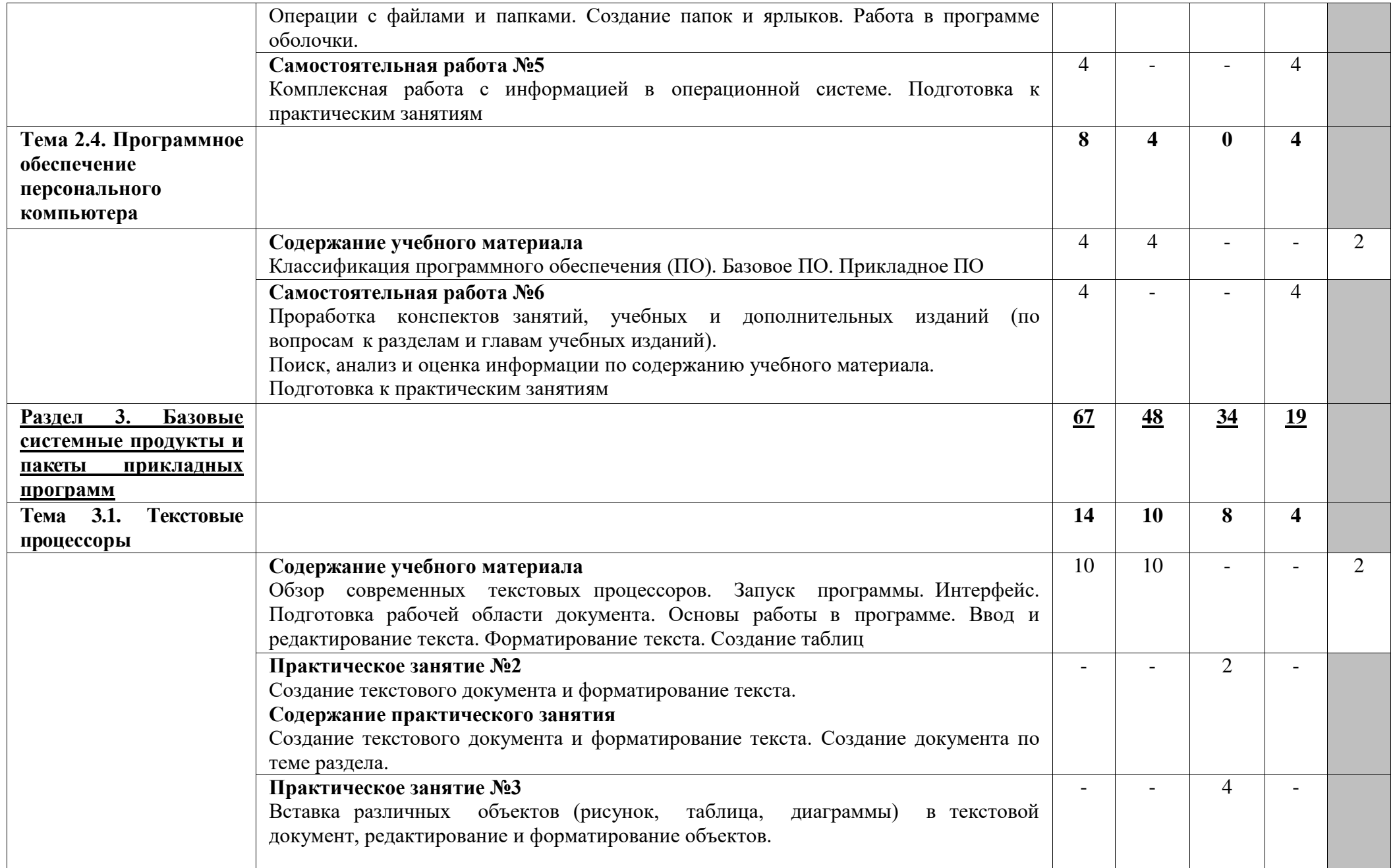

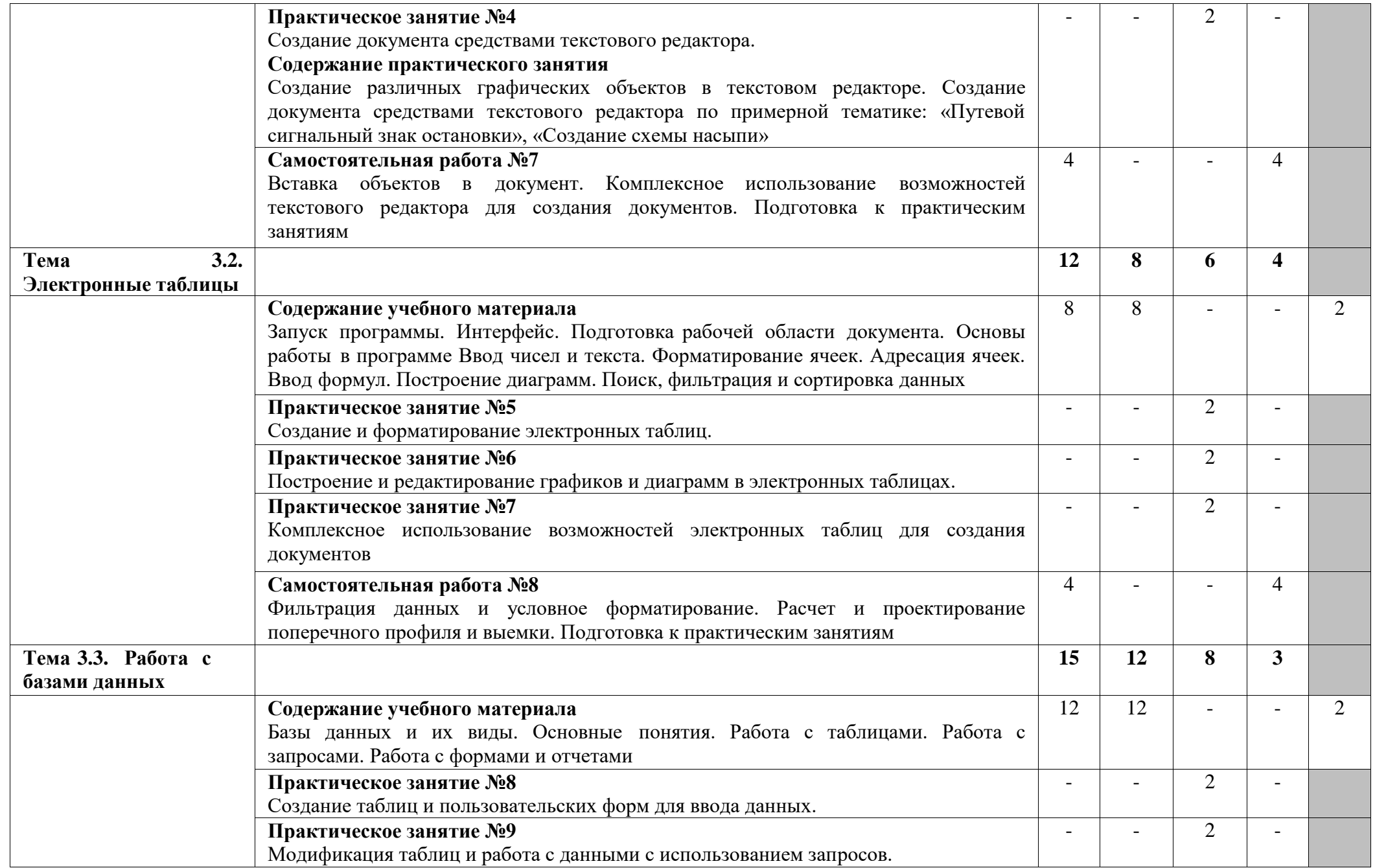

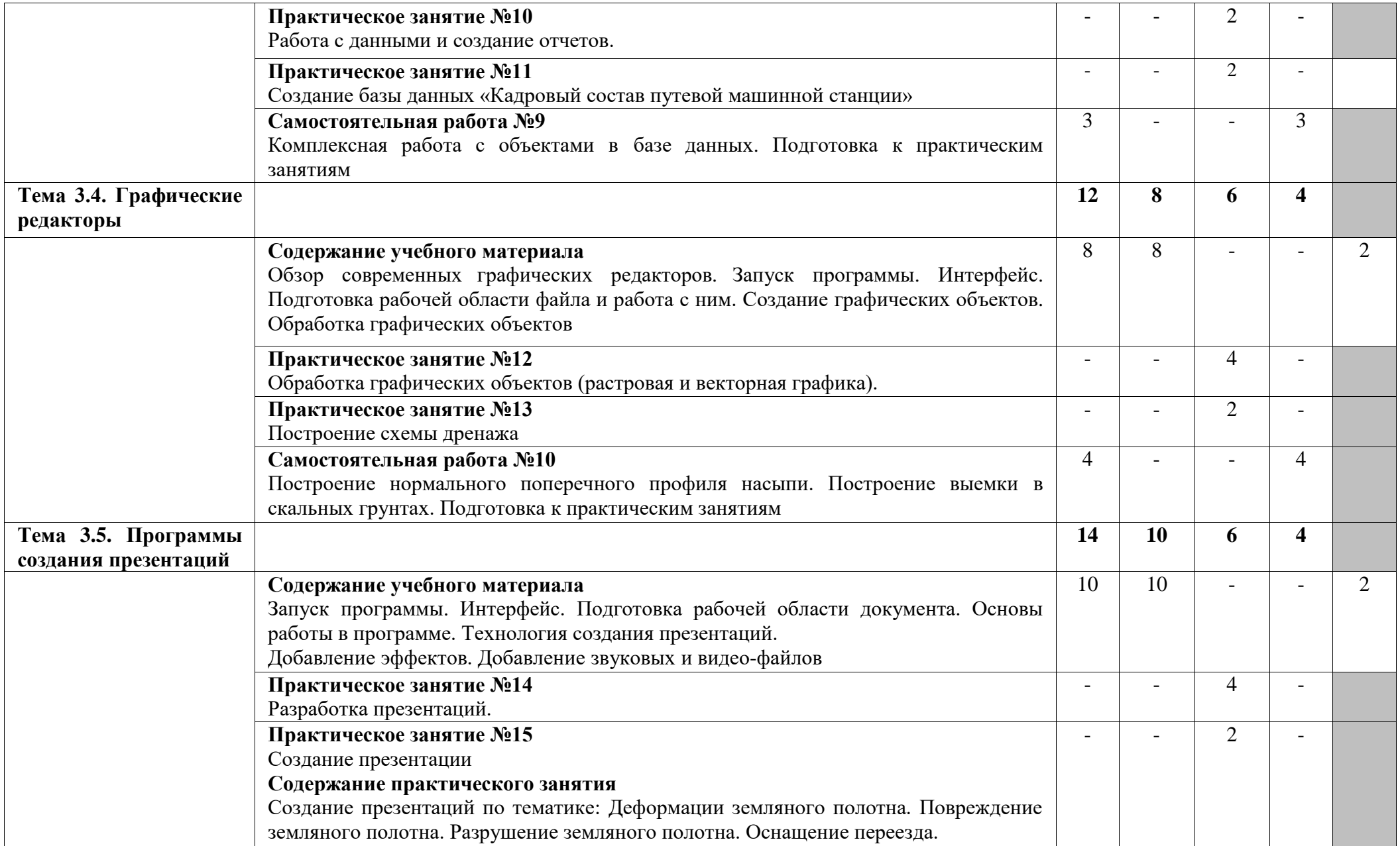

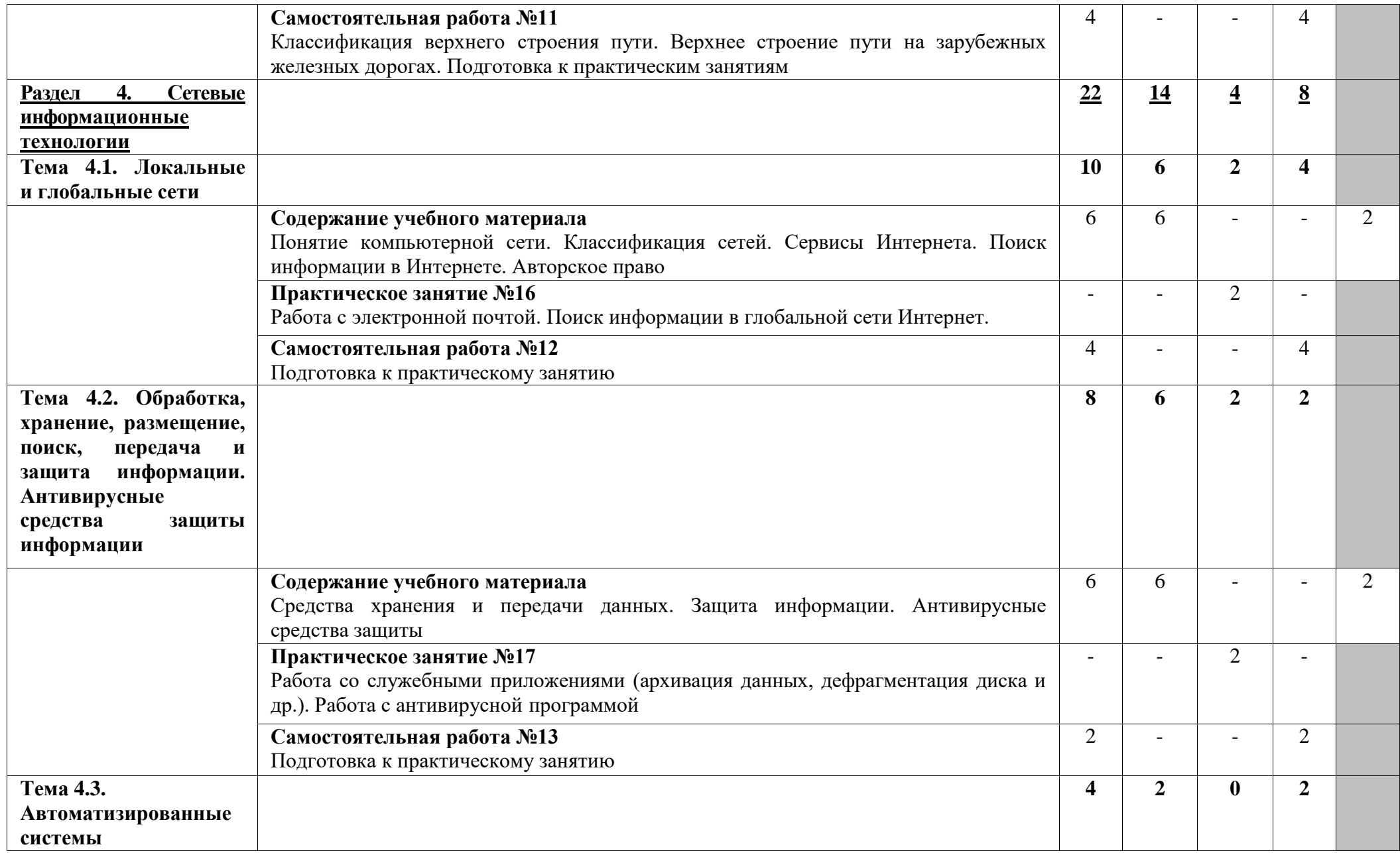

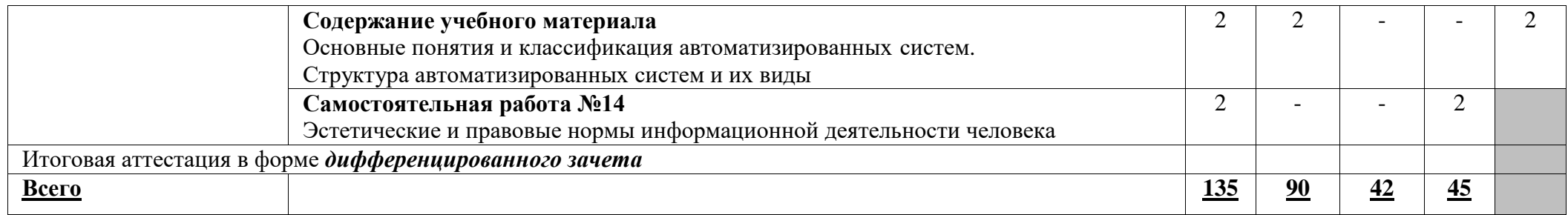

Для характеристики уровня освоения учебного материала используются следующие обозначения:

2 — репродуктивный (выполнение деятельности по образцу, инструкции или под руководством);

3 — продуктивный (планирование и самостоятельное выполнение деятельности, решение проблемных задач).

В учебном процессе используются активные и интерактивные формы обучения (активные и интерактивные лекции (лекция-визуализация), деловые и ролевые игры, разбор конкретных ситуаций (метод кейсов), компьютерная симуляция, презентации и т.д.), творческие задания и проекты обучающихся. **2.2.2 Рабочий тематический план и содержание учебной дисциплины ЕН.02. Информатика (заочное отделение)**

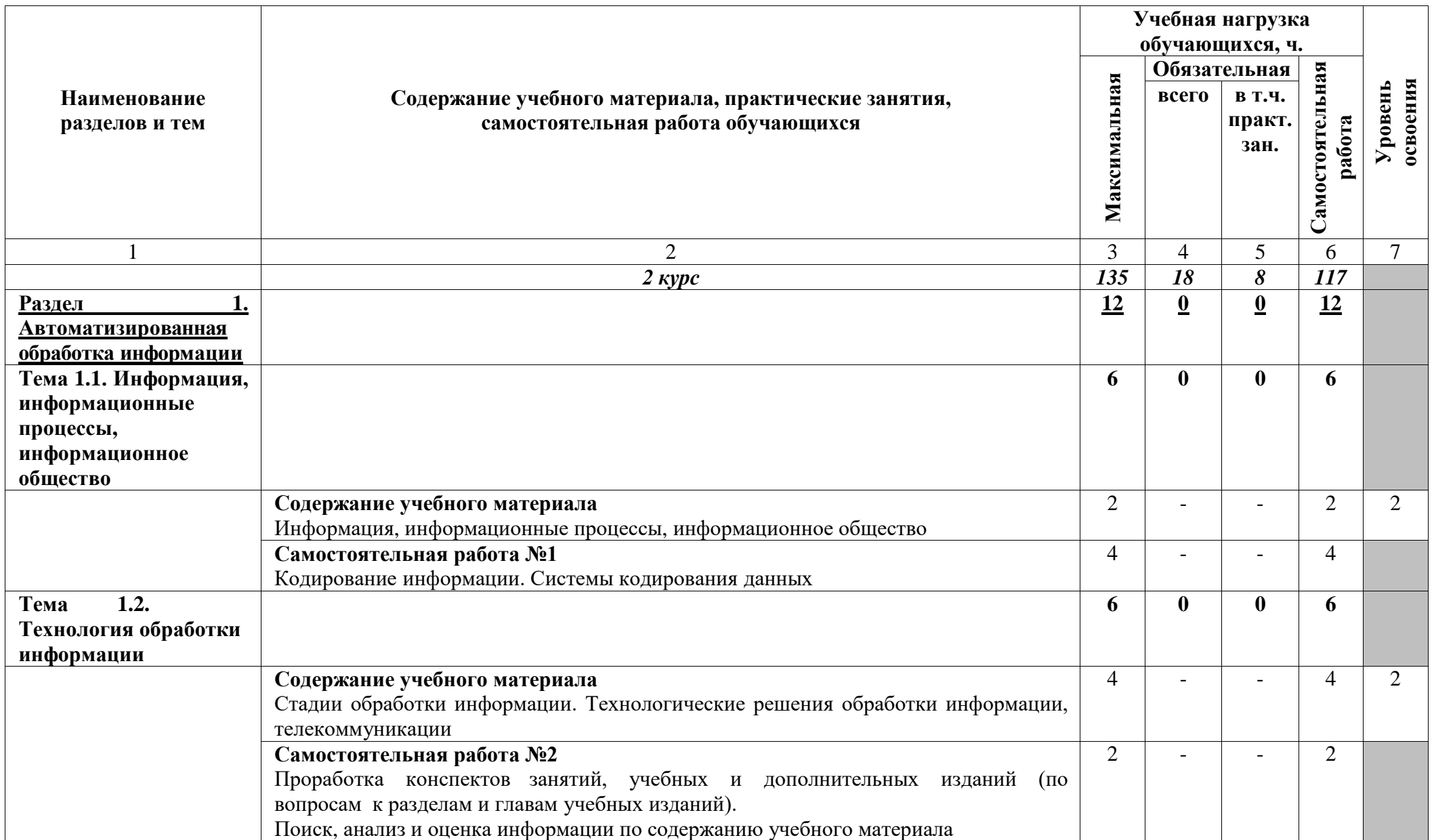

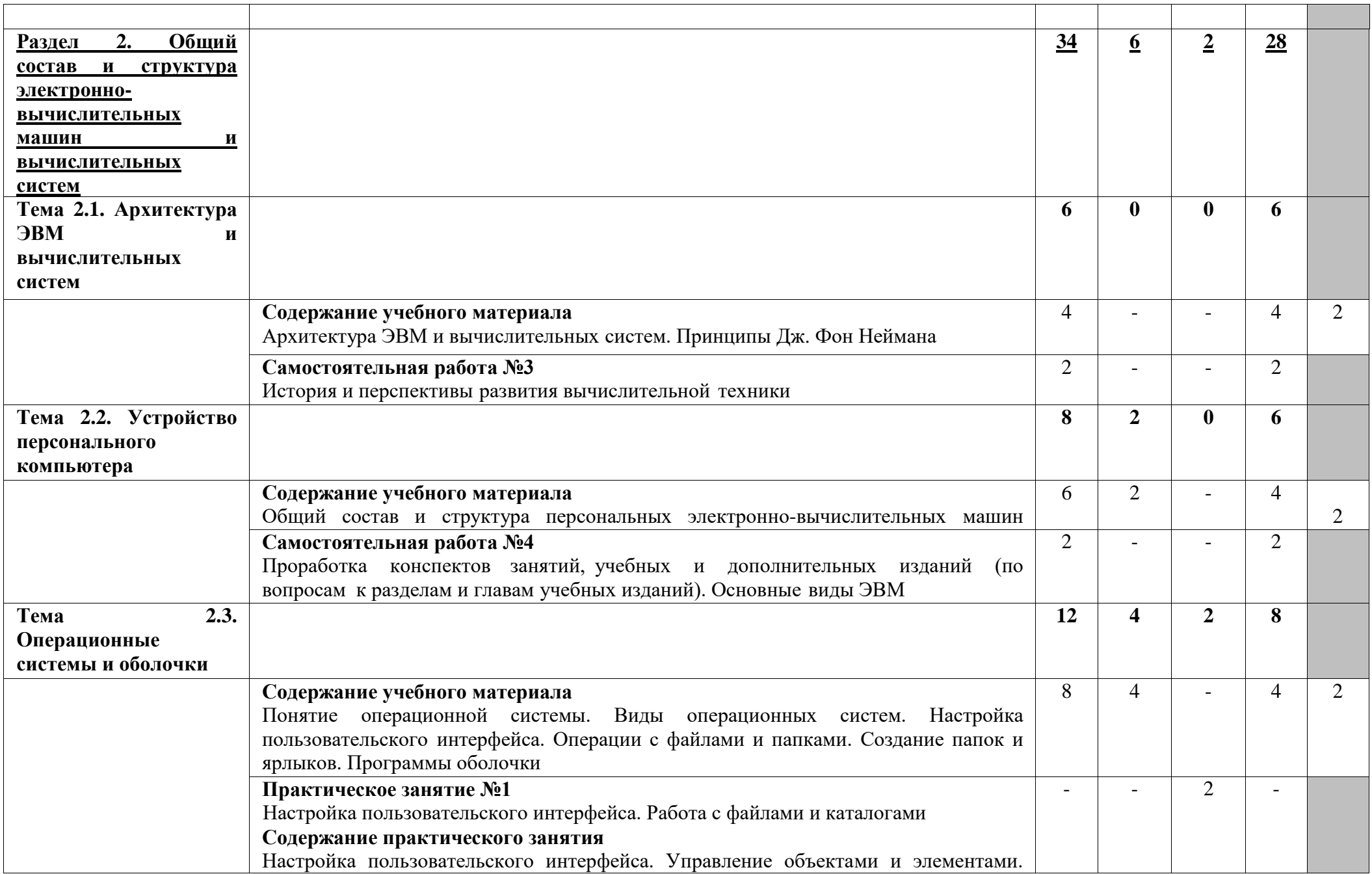

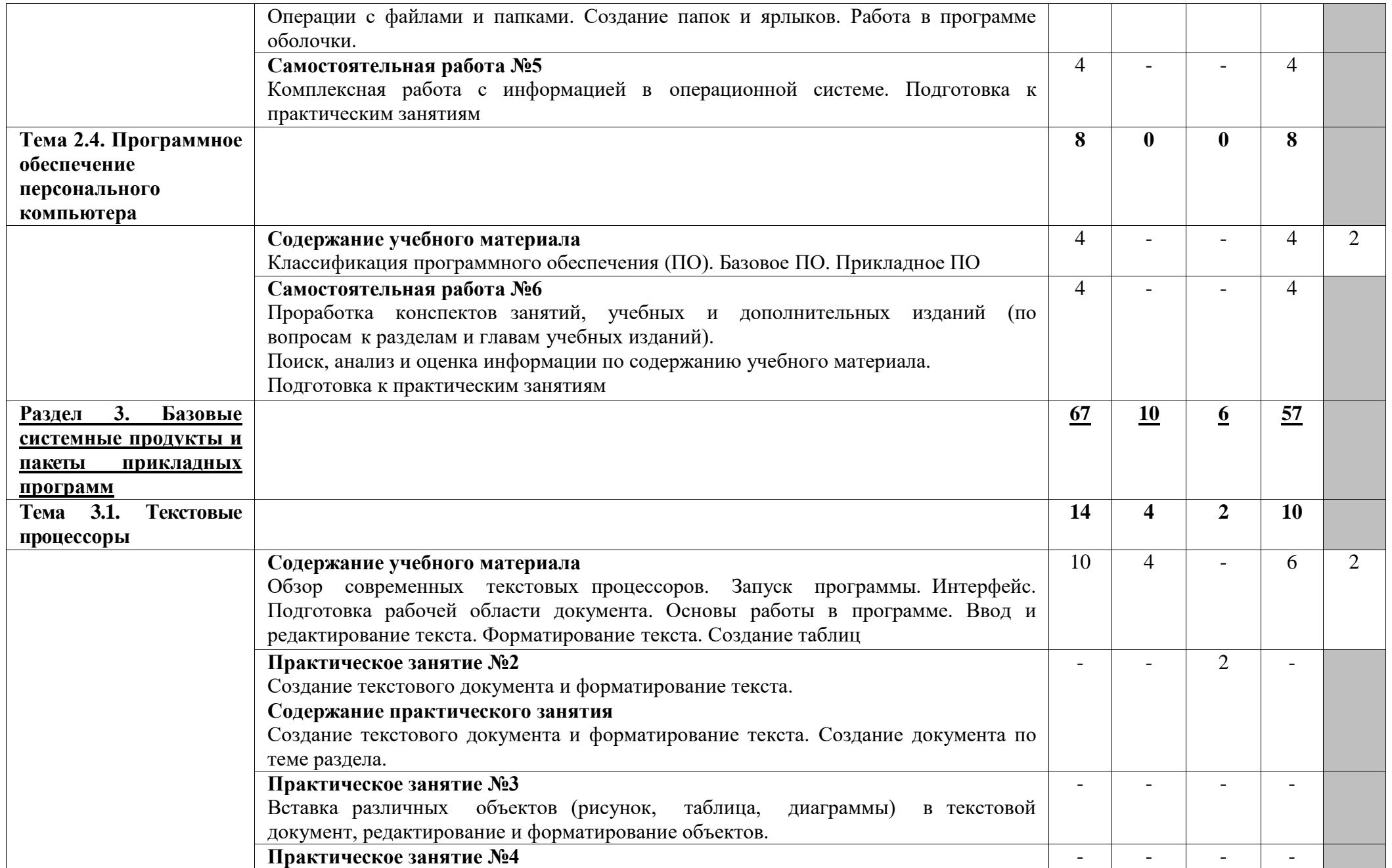

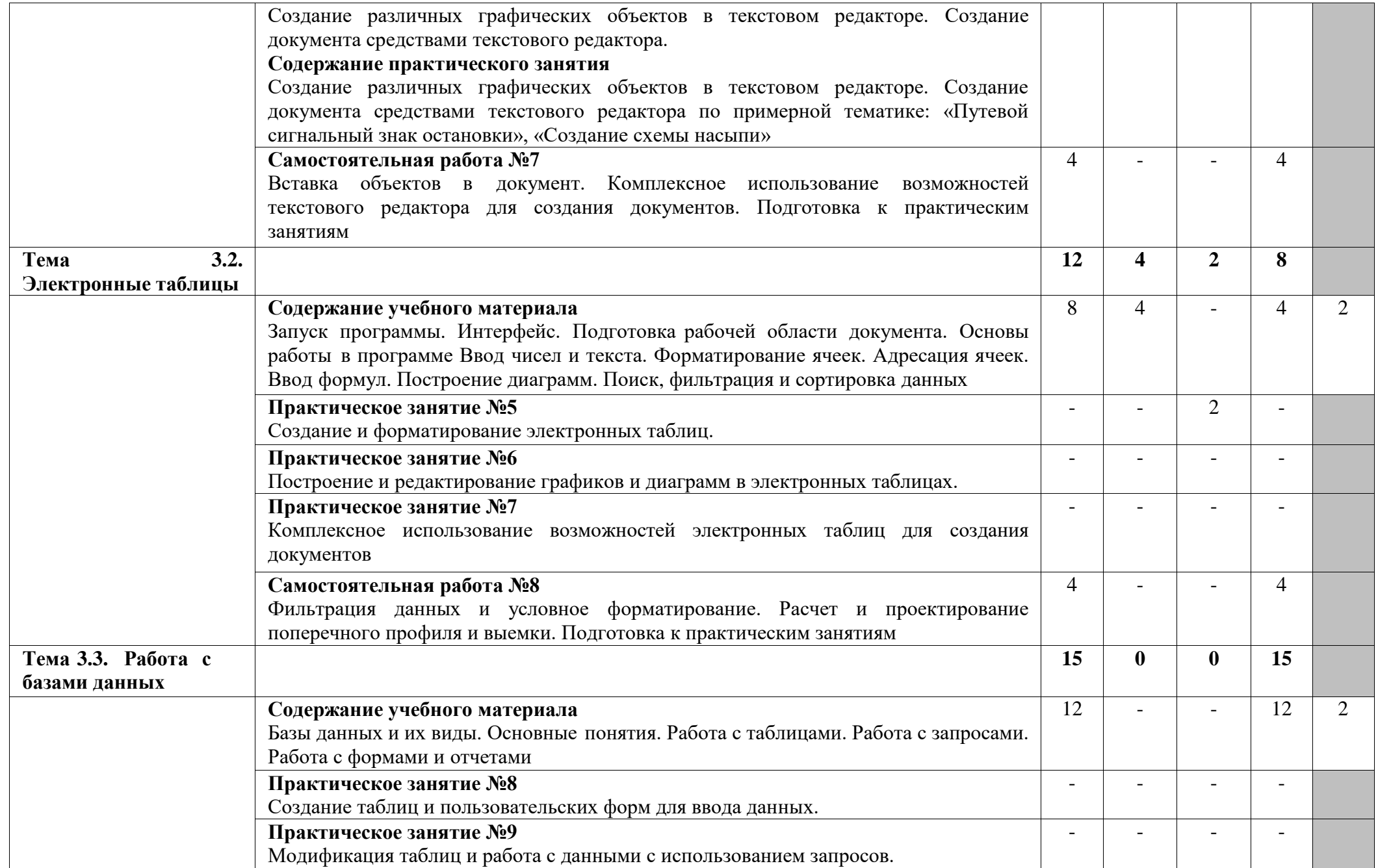

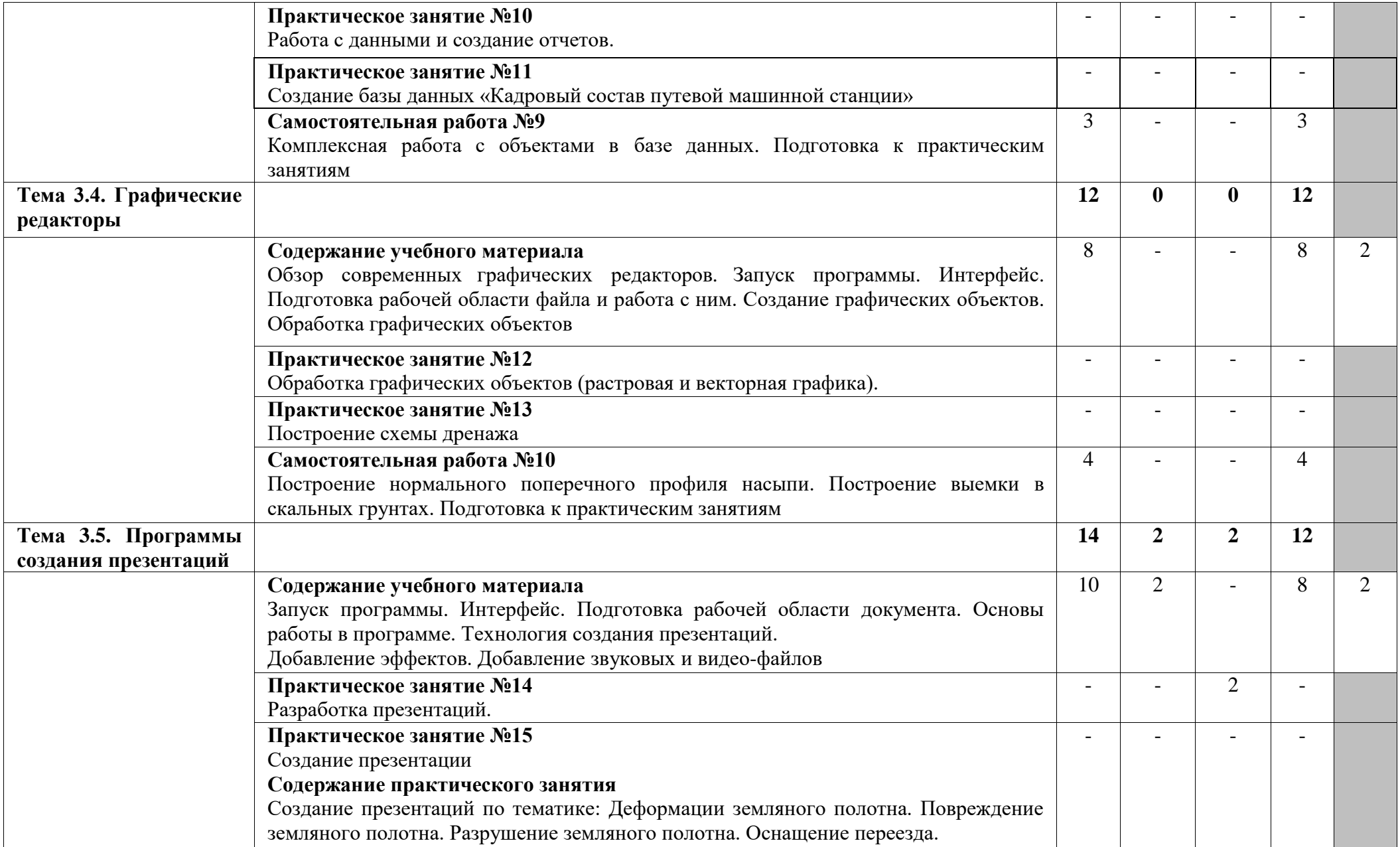

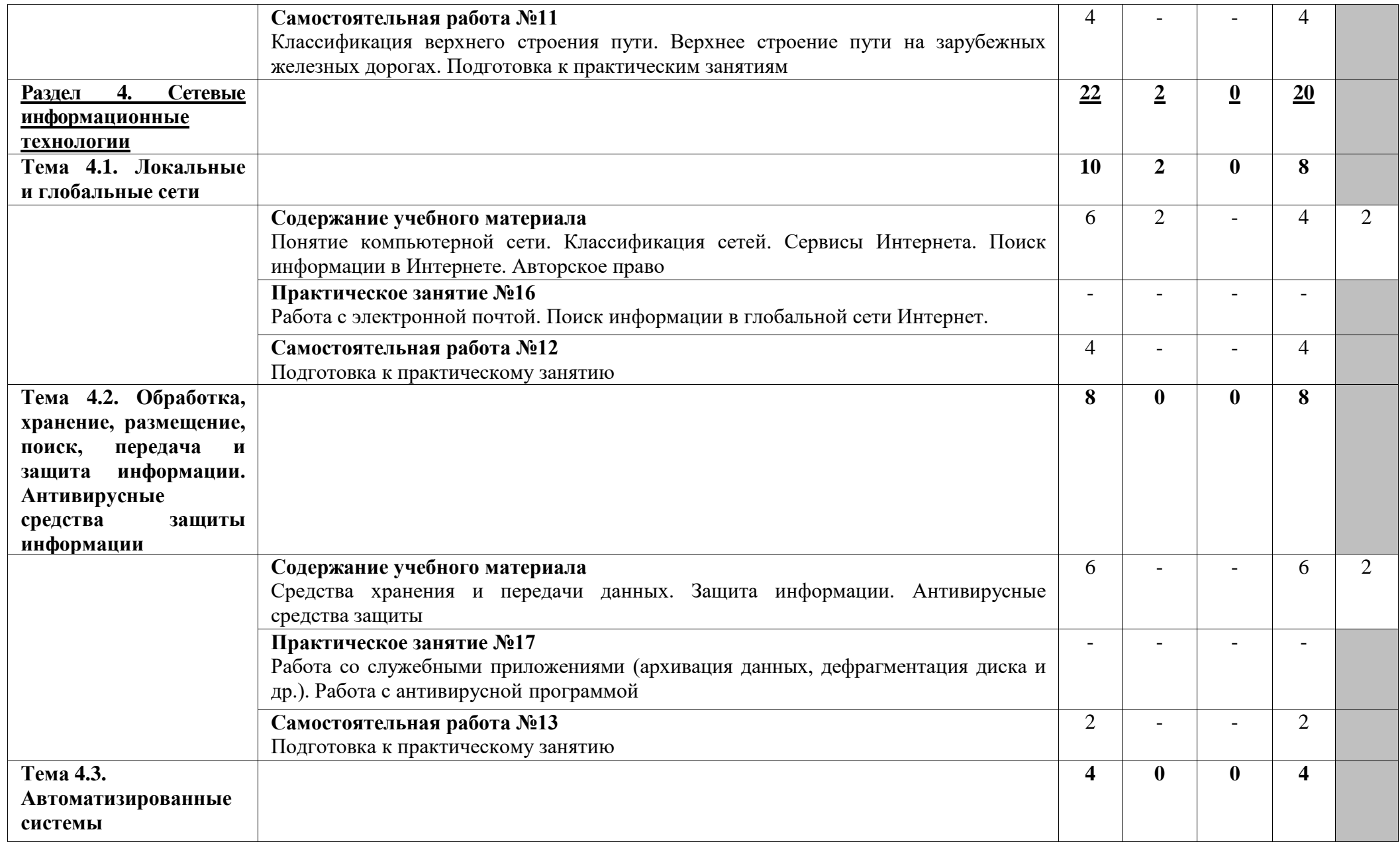

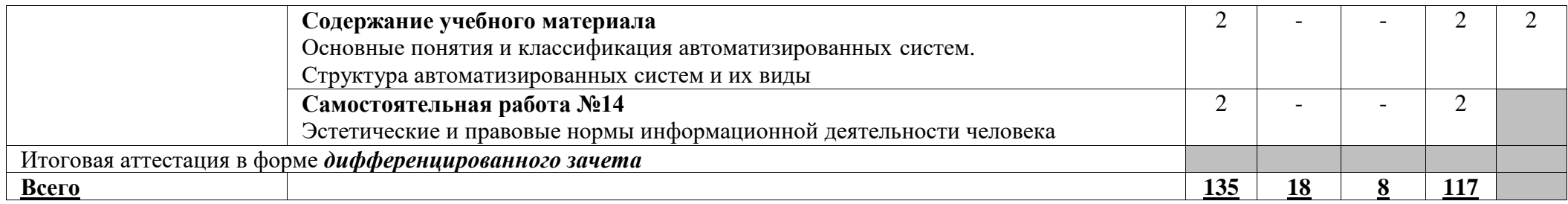

Для характеристики уровня освоения учебного материала используются следующие обозначения:

2 — репродуктивный (выполнение деятельности по образцу, инструкции или под руководством);

3 — продуктивный (планирование и самостоятельное выполнение деятельности, решение проблемных задач).

В учебном процессе используются активные и интерактивные формы обучения (активные и интерактивные лекции (лекция-визуализация), деловые и ролевые игры, разбор конкретных ситуаций (метод кейсов), компьютерная симуляция, презентации и т.д.), творческие задания и проекты обучающихся.

### **3. УСЛОВИЯ РЕАЛИЗАЦИИ ПРОГРАММЫ УЧЕБНОЙ ДИСЦИПЛИНЫ**

#### **3.1. Требования к материально-техническому обеспечению**

Реализация программы учебной дисциплины требует наличия кабинета «Информатика».

*Оборудование кабинета информатики, компьютерного моделирования:* 

– рабочее место преподавателя,

– рабочие места обучающихся, оборудованные ПК (персональный компьютер в сборе с лицензионным программным обеспечением),

– стенд,

– дидактические материалы.

*Технические средства обучения:* 

- 1. Компьютеры в сборе с лицензионным программным обеспечением
- 2. Ноутбук с лицензионным программным обеспечением
- 3. Видеопроектор
- 4. Интерактивная доска

#### **3.2. Информационное обеспечение обучения**

Перечень рекомендуемых учебных изданий, интернет-ресурсов, дополнительной литературы

#### **Основные источники:**

- 1.Прохорский, Г. В. Информатика : учебное пособие / Г. В. Прохорский. Москва : КноРус, 2020. — 240 с. — ISBN 978-5-406-07612-5. — URL: https://book.ru/book/936152. — Текст : электронный.
- 2.Ляхович, В. Ф. Основы информатики : учебник / Ляхович В.Ф., Молодцов В.А., Рыжикова Н.Б. — Москва : КноРус, 2020. — 347 с. — ISBN 978-5-406-07596- 8. — URL: https://book.ru/book/932956. — Текст : электронный.

#### **Дополнительные источники:**

- 3.Гальченко Г. А. Информатика для колледжей : общеобразовательная подготовка : учебное . пособие / Г. А. Гальченко, О. Н. Дроздова. - Ростов на/Д : Феникс, 2017. - 380 с. - (Среднее профессиональное образование). – Текст : непосредственный.
- 4.Угринович, Н. Д. Информатика : учебник / Н. Д. Угринович. Москва : КноРус, 2020. — 377 с. — ISBN 978-5-406-07314-8. — URL: https://book.ru/book/932057. — Текст : электронный.
- 5.Угринович, Н. Д. Информатика. Практикум : учебное пособие / Н. Д. Угринович. — Москва : КноРус, 2020. — 264 с. — ISBN 978-5-406-07320-9. — URL: https://book.ru/book/932058. — Текст : электронный.

### **Интернет-ресурсы:**

6.Информатика : журнал // Издательский дом 1 сентября. - URL : [https://inf.1sept.ru/index.php.](https://inf.1sept.ru/index.php) - Текст : электронный

### **4. КОНТРОЛЬ И ОЦЕНКА РЕЗУЛЬТАТОВ ОСВОЕНИЯ УЧЕБНОЙ ДИСЦИПЛИНЫ**

Образовательное учреждение, реализующее подготовку по учебной дисциплине ЕН.02. Информатика, обеспечивает организацию и проведение промежуточной аттестации и текущего контроля индивидуальных образовательных достижений – демонстрируемых обучающимися, умений и знаний.

**Контроль и оценка** результатов освоения учебной дисциплины осуществляются преподавателем в процессе проведения практических занятий, тестирования, а также выполнения обучающимися индивидуальных заданий.

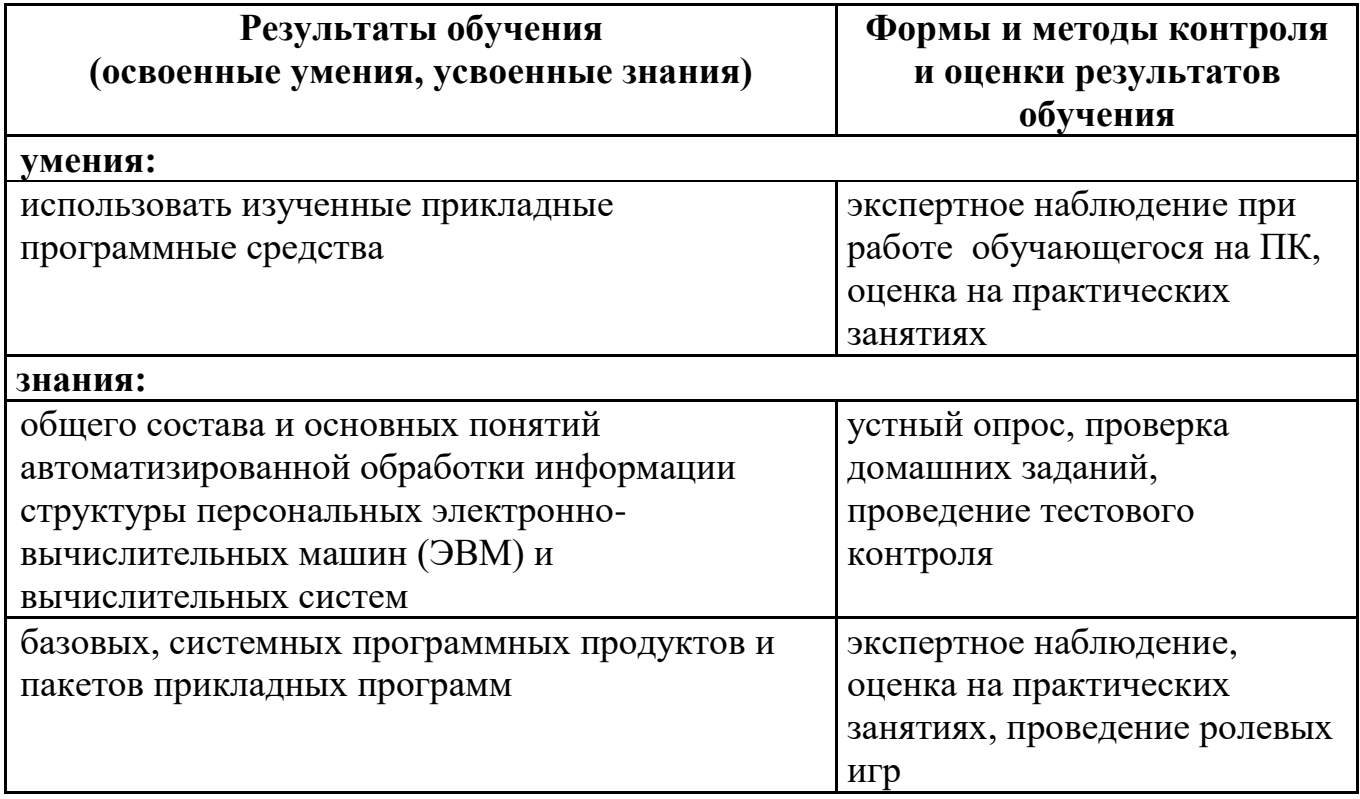